Fast Browser Cleaner Crack Registration Code Free (2022)

# **Download**

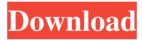

#### Fast Browser Cleaner Crack Free License Key Free For PC Latest

Fast Browser Cleaner is a practical and easy-to-understand piece of software that offers you the means of selectively deleting your browser activity traces, being able to erase specific cookies, temporary files or websites from your history. Neatly-organized and accessible looks The program features a tabbed interface, enabling you to easily switch from section to section, so you can work with whichever function you need. From the main window of Fast Browser Cleaner, you can choose the application you wish to focus your attention on, either Internet Explorer, Mozilla Firefox, Google Chrome or Opera, depending on your preferences as well as what you have installed. Clean your browser history and activity in just a few clicks After having indicated the targeted browsers, you can click on the "Start Scan Now" button to perform the analysis, then examine the gathered information in tabs separate for each web browser. In addition, the activity traces are sorted into various categories, such as passwords, add-ons, search engines, history, and temporary files. Optionally, you can select a specific user profile from a menu. You can check the boxes corresponding to those entries in each tab to indicate what you wish to delete, having the possibility to exclude items you want to keep, then hit the "Clean" button. Moreover, Fast Browser Cleaner provides you with the means of adjusting certain functioning parameters of the web navigators, such as the start or tab page, the homepage and the preferred search engine, with several available options to choose from. Clean and intuitive browser cleaner All in all, Fast Browser Cleaner proves to be an effective and straightforward application that you can use whenever you feel your surfing activity is beginning to pile on too much unnecessary data, allowing you to choose what to remove or keep. Fast Browser Cleaner - Remove junk from your browser history - Fast Browser Cleaner is a practical and easy-to-understand piece of software that offers you the means of selectively deleting your browser activity traces, being able to erase specific cookies, temporary files or websites from your history. Neatly-organized and accessible looks The program features a tabbed interface, enabling you to easily switch from section to section, so you can work with whichever function you need. From the main window of Fast Browser Cleaner, you can choose the application you wish to focus your attention on, either Internet Explorer, Mozilla Firefox, Google Chrome or Opera, depending on your preferences as well as what you have installed. Clean your browser

#### **Fast Browser Cleaner Full Version Latest**

KeyMacro (or PCKeyboard) is a simple, easy-to-use and free utility designed to enhance the functioning of your keyboard. KeyMacro makes all the keyboard keys act like the control keys on your computer, allowing you to quickly and easily perform actions, such as launching applications, changing the volume, switching the screensaver or changing your desktop background. KeyMacro works well with all the keyboard layouts and even allows you to combine them into one large virtual keyboard, enabling you to easily perform multiple functions. You can also combine several windows into the same application, allowing you to manage all your open programs simultaneously. KeyMacro also comes with a built-in text editor, which makes it possible to quickly insert, copy or delete characters, text and even pictures. The program can be easily customized, saving your settings into your profile and preserving them even when you exit. KeyMacro can also be used as a shortcut recorder. By recording a keyboard sequence, you can set it as a keyboard shortcut, which will open a window whenever you activate the key combination, allowing you to control your activities easily. KeyMacro allows you to adjust all the available shortcuts to your liking. Furthermore, you can also set a keyboard shortcut to perform a specific action at the exact moment you need, in addition to adding a new shortcut for all the main Windows functions. You can use the built-in profile editor to customize the keyboard settings for any selected program. On the other hand, you can also record any text or picture, or have KeyMacro turn on your multimedia or web camera so you can capture anything you want. KeyMacro can be easily installed from a CD or downloaded from the net, adding a high-quality user interface and many useful features to your computer. KeyMacro is fully compatible with Microsoft Windows 2000/XP/2003/Vista/7/8/8.1/10 and even with all the upcoming Windows versions. KeyMacro is not a "screenshoter", however you can use it to quickly take screenshots by double clicking any control key. KeyMacro is free, easy to use and free of adware, spyware and ad-supported. KeyMacro is available in Spanish, Catalan, Catalan Spanish, English, French, German, Italian, Spanish, Portuguese, Spanish, French, Dutch, Norwegian, Russian, Czech, Bulgarian, Polish, Hungarian, Slovenian, Finnish and Swedish. SmartScanner 2 is 1d6a3396d6

## Fast Browser Cleaner Full Version [Win/Mac]

Do you use Google Analytics? If so, then you can keep using it, but only if you find an alternative solution. You may not want the goons tracking your every move. There's a small but powerful solution to help you get rid of Google's tracking. It's called analytics blocker. Description: You have come across useful information about the latest sales, and now you want to get in touch with the site's owner. To do this, you need a simple and intuitive customer relation management system (CRM). Your webmaster has already installed it on his site, but there is still something missing. One of the most important factors is a place where you can easily communicate with the site's owner. Description: You need to register at a site. But instead of the usual registration form, you see a 'yes' button. This isn't a mistake. There is a software that can help you to get all information you need to register at a site. It's called registration blocker. Description: You wish to access your site without having to type in your username and password. But this won't work. You need a simple and convenient access manager. Luckily, it's available online, and it's called autoriser. Description: You want to create a website but you are getting lazy and you do not want to make it yourself. You can hire someone who will do it for you. To do this you need a simple and easy-to-use website management system. Take a look at the theme designer. Description: You wish to make a site for your customers. But you don't know how to. You can hire someone who will do it for you. To do this, you need a simple and easy-to-use website management system. Check this out: CMS. Description: You need a simple and easy-to-use website management system. Check this out: Squares

#### What's New In Fast Browser Cleaner?

The most useful and well-organized tool on the market for cleaning your browser. </center><center><h3>About Fast Browser Cleaner</h3></center>Fast Browser Cleaner is a practical and easy-to-understand piece of software that offers you the means of selectively deleting your browser activity traces, being able to erase specific cookies, temporary files or websites from your history. Neatlyorganized and accessible looks The program features a tabbed interface, enabling you to easily switch from section to section, so you can work with whichever function you need. From the main window of Fast Browser Cleaner, you can choose the application you wish to focus your attention on, either Internet Explorer, Mozilla Firefox, Google Chrome or Opera, depending on your preferences as well as what you have installed. Clean your browser history and activity in just a few clicks After having indicated the targeted browsers, you can click on the "Start Scan Now" button to perform the analysis, then examine the gathered information in tabs separate for each web browser. In addition, the activity traces are sorted into various categories, such as passwords, add-ons, search engines, history, and temporary files. Optionally, you can select a specific user profile from a menu. You can check the boxes corresponding to those entries in each tab to indicate what you wish to delete, having the possibility to exclude items you want to keep, then hit the "Clean" button. Moreover, Fast Browser Cleaner provides you with the means of adjusting certain functioning parameters of the web navigators, such as the start or tab page, the homepage and the preferred search engine, with several available options to choose from. Clean and intuitive browser cleaner All in all, Fast Browser Cleaner proves to be an effective and straightforward application that you can use whenever you feel your surfing activity is beginning to pile on too much unnecessary data, allowing you to choose what to remove or keep. </div></div></body></html> SFR Web Design FastBrowserCleaner\_Installer.exe

## **System Requirements For Fast Browser Cleaner:**

Expect a couple of hours of disk space and RAM usage before you even get going, or even install. Once you do, expect 15-30 hours of performance based on your hardware. If you have an older machine, consider getting a VM that will cut your time in half (a good VM can cut it down to a reasonable amount of time). This entire process can easily be repeated at a later time to try different AI designs. While the AI designer is in this package, you will still need a strong CPU to run the program as you will be paying

https://ahlihouse.com/rename-us-pro-3088-free-license-key-3264bit/

http://johnsonproductionstudios.com/?p=1314

http://gateofworld.net/codysafe-1-1-0-146-crack-free-download-mac-win/

https://smrsavitilako.com/wp-content/uploads/2022/06/MysqlToMsSql.pdf

https://bluesteel.ie/2022/06/07/sci-fi-icons-crack-registration-code-x64-2022/

https://antiquesanddecor.org/wp-content/uploads/2022/06/leannik.pdf

http://tvafghan.com/?p=3406

https://www.opticnervenetwork.com/wp-content/uploads/2022/06/Autofocus.pdf

https://sahabhaav.com/collanos-workplace-windows-crack-mac-win-latest-2022/

https://noshamewithself.com/upload/files/2022/06/eAouaI6DwuArNlow2ACz 07 cb08045a4f2154bbe332804217317103 file.pdf

https://guaraparadise.com/2022/06/07/ipxwrapper-0-4-0-download-for-pc/

https://www.slaymammas.com/wp-content/uploads/2022/06/ShamCom.pdf

http://www.un.is/?p=2963

https://www.sizutan.com/wp-content/uploads/2022/06/reesgari.pdf

https://manufactur3dmag.com/wp-content/uploads/2022/06/odeljan.pdf

https://djolof-assurance.com/wp-content/uploads/2022/06/ranselli.pdf

https://wilsonvillecommunitysharing.org/oshe-hosts-editor-keygen-for-lifetime-final-2022/

https://queery.org/random-web-template-generator-crack-patch-with-serial-key-download-winmac-march-2022/

https://www.milieu-mag.com/wp-content/uploads/2022/06/louvbird.pdf

https://thebrothers.cl/powerplayer-crack-x64/